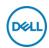

## DELL E Series E2424HS LED display 60.5~cm (23.8") 1920 x 1080 Pixeles Full HD LCD Negro

Marca : DELL Familia de productos: E Código del producto: Series E2424HS

## Nombre del producto:

E2424HS

- 60.47cm (23.8") Full HD 1920 x 1080 LED VA
- -8ms, 16:9, 3000:1
- VGA, HDMI, DisplayPort

60.47cm (23.8") Full HD 1920 x 1080 LED VA, 16:9, 16.7M, 8ms, 178°/178°, 3000:1

## DELL E Series E2424HS LED display 60.5 cm (23.8") 1920 x 1080 Pixeles Full HD LCD Negro:

Obtenga un valor excepcional con este monitor FHD de 23,8" que cuenta con un nuevo bisel estrecho de tres lados y una base de altura ajustable con puertos DP, HDMI y VGA.

DELL E Series E2424HS. Diagonal de la pantalla: 60.5 cm (23.8"), Resolución de la pantalla: 1920 x 1080 Pixeles, Tipo HD: Full HD, Tecnología de visualización: LCD, Tiempo de respuesta: 8 ms, Relación de aspecto nativa: 16:9, Ángulo de visión, horizontal: 178°, Ángulo de visión, vertical: 178°. Altavoces incorporados. montaje VESA, Ajustes de altura. Color del producto: Negro

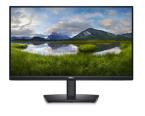

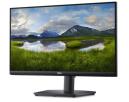

| Display                                                                                                    |                                                                                                    | Power                                                                                                    |                                                                                           |
|----------------------------------------------------------------------------------------------------|----------------------------------------------------------------------------------------------------|----------------------------------------------------------------------------------------------------|-------------------------------------------------------------------------------------------|
| Display diagonal * 60.5 cm (23.8")  Display resolution * 1920 x 1080 pixels  HD type * Full HD  Native aspect ratio * 16:9  Display technology * LCD  Panel type * VA  Backlight type LED  Touchscreen *   Display brightness (peak) 250 cd/m²  Response time * 8 ms  Anti-glare screen  Screen shape * Flat | 1920 x 1080 pixels<br>Full HD                                                                                                    | Energy efficiency class (SDR) * Energy consumption (SDR) per 1000 hours * Power consumption (typical) *                                                                                             | D<br>14 kWh<br>16 W                                                                       |
|                                                                                                    | Power consumption (standby) * Power consumption (max) Power consumption (off) AC input voltage AC input frequency Input current Energy efficiency scale European Product Registry for Energy Labelling (EPREL) code | 0.3 W<br>28 W<br>0.3 W<br>100 - 240 V<br>50 - 60 Hz<br>1.5 A<br>A to G                                                                                                    |                                                                                           |
| Contrast ratio (typical) * Maximum refresh rate * Viewing angle, horizontal Viewing angle, vertical Display number of colours * Response time (fast) Pixel pitch Pixel density                                                                                                    | 3000:1<br>60 Hz<br>178°<br>178°<br>16.7 million colours<br>5 ms<br>0.2745 x 0.2745 mm<br>93 ppi                                                                                                    | Operational conditions Operating temperature (T-T) Storage temperature (T-T) Operating relative humidity (H-H) Storage relative humidity (H-H) Operating altitude Non-operating altitude            | 0 - 40 °C<br>-20 - 60 °C<br>10 - 80%<br>5 - 90%<br>0 - 5000 m<br>5000 - 12192 m           |
| Viewable size, horizontal Viewable size, vertical Digital horizontal frequency Digital vertical frequency Display diagonal (metric) Colour gamut standard Colour gamut                                                                                                    | riewable size, vertical 29.6 cm rigital horizontal frequency 30 - 83 kHz rigital vertical frequency 50 - 75 Hz risplay diagonal (metric) 60.47 cm risplay diagonal standard NTSC                                    | Weight & dimensions  Width (with stand)  Depth (with stand)  Height (with stand)  Weight (with stand)  Width (without stand)  Depth (without stand)  Height (without stand)  Weight (without stand) | 538.6 mm<br>209.5 mm<br>512.1 mm<br>4.06 kg<br>538.6 mm<br>48.9 mm<br>324.2 mm<br>2.82 kg |

| Performance                               |             | Weight & dimensions                          |                  |
|-------------------------------------------|-------------|----------------------------------------------|------------------|
| NVIDIA G-SYNC *                           | ×           | Bezel width (side)                           | 5.8 mm           |
| AMD FreeSync *                            | ×           | Bezel width (top)                            | 5.8 mm           |
| Multimedia                                |             | Bezel width (bottom)                         | 2.19 cm          |
| Number of speakers                        | 2           | Packaging data                               |                  |
| RMS rated power                           | 2 W         | Package weight                               | 5.96 kg          |
| Built-in speaker(s) *                     | <b>✓</b>    | Packaging content                            |                  |
| Built-in camera *                         | ×           | Stand included                               | /                |
| Design                                    |             | Cables included                              | AC, HDMI         |
| Market positioning *                      | Office      | Quick start guide                            | ✓                |
| Product colour *                          | Black       | Sustainability                               |                  |
| Front bezel colour                        | Black       | Sustainability certificates                  | ENERGY STAR, TCO |
| Detachable stand                          | ✓           | Doesn't contain                              | PVC/BFR          |
| Feet colour                               | Black       | Carbon footprint                             | ·                |
| Ports & interfaces                        |             | Total carbon footprint (kg of CO2e)          | 466              |
| Built-in USB hub *                        | x           | Total carbon emissions, standard             | 131              |
| VGA (D-Sub) ports quantity                | 1           | deviation (kg of CO2e)                       | 131              |
| HDMI *                                    | ✓           | Carbon emissions, manufacturing (kg of CO2e) | 299              |
| HDMI ports quantity                       | 1           | Carbon emissions, logistics (kg of           | 27               |
| DisplayPorts quantity DisplayPort version | 1<br>1.2    | CO2e) Carbon emissions, energy usage (kg     |                  |
| Headphone out *                           | X           | of CO2e)                                     | 136              |
| AC (power) in                             | <b>~</b>    | Carbon emissions, end-of-life (kg of CO2e)   | 3                |
| Ergonomics                                |             | Total carbon emissions, w/o use              | 330              |
| VESA mounting *                           | ✓           | phase (kg of CO2e) PAIA version              | 1.3.2            |
| Cable management                          | ✓           |                                              | 1.3.2            |
| Cable lock slot *                         | ✓           | Other features                               |                  |
| Cable lock slot type                      | Kensington  | Heavy metals free                            | Hg (mercury)     |
| Height adjustment *                       | <b>✓</b>    | Compliance certificates                      | RoHS             |
| Adjustable height (max)                   | 13 cm       |                                              |                  |
| Swivelling                                | ✓           |                                              |                  |
| Swivel angle range                        | -173 - 173° |                                              |                  |
| Tilt adjustment                           | ✓           |                                              |                  |
| Tilt angle range                          | -5 - 21°    |                                              |                  |
| On Screen Display (OSD)                   | ✓           |                                              |                  |
| Plug and Play                             | ✓           |                                              |                  |
| LED indicators                            | ✓           |                                              |                  |

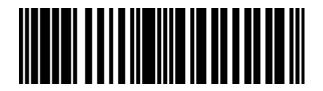

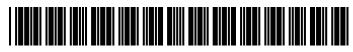

884116442110

0884116442110

Disclaimer. The information published here (the "Information") is based on sources that can be considered reliable, typically the manufacturer, but this Information is provided "AS IS" and without guarantee of correctness or completeness. The Information is only indicative and can be changed at any time without notification. No rights can be based on the Information. Suppliers or aggregators of this Information do not accept any liability with regard to the content of (web)pages and other documents, including its Information. The publisher of the Information can not be held liable for the content of 3rd party websites that are linking this Information or are linked to from this Information. You as the User of the Information are solely responsible for the choice and usage of this Information. You are not entitled to transfer, copy or otherwise multiply or distribute the Information. You are obliged to follow the directions of the copyright owner(s) with regard to the use of the Information. Exclusively Dutch law is applicable. With regard to price and stock data on the site, the publisher followed a number of starting points, which are not necessarily relevant for your private or business circumstances. Therefore, the price and stock data are only indicative and are subject to changes. You are personally responsible for the way you use and apply this information. As a user of the Information or sites or documents in which this Information is included, you will adhere to standard fair use including avoidance of spamming, ripping, intellectual-property violations, privacy violations, and any other illegal activity.